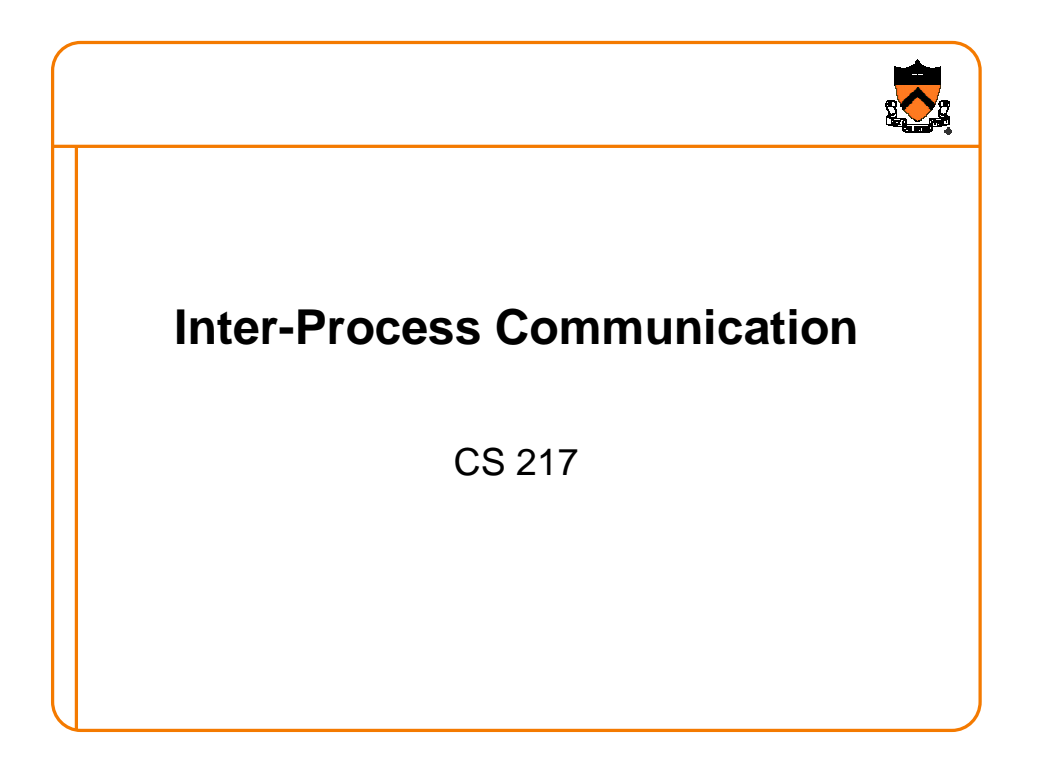

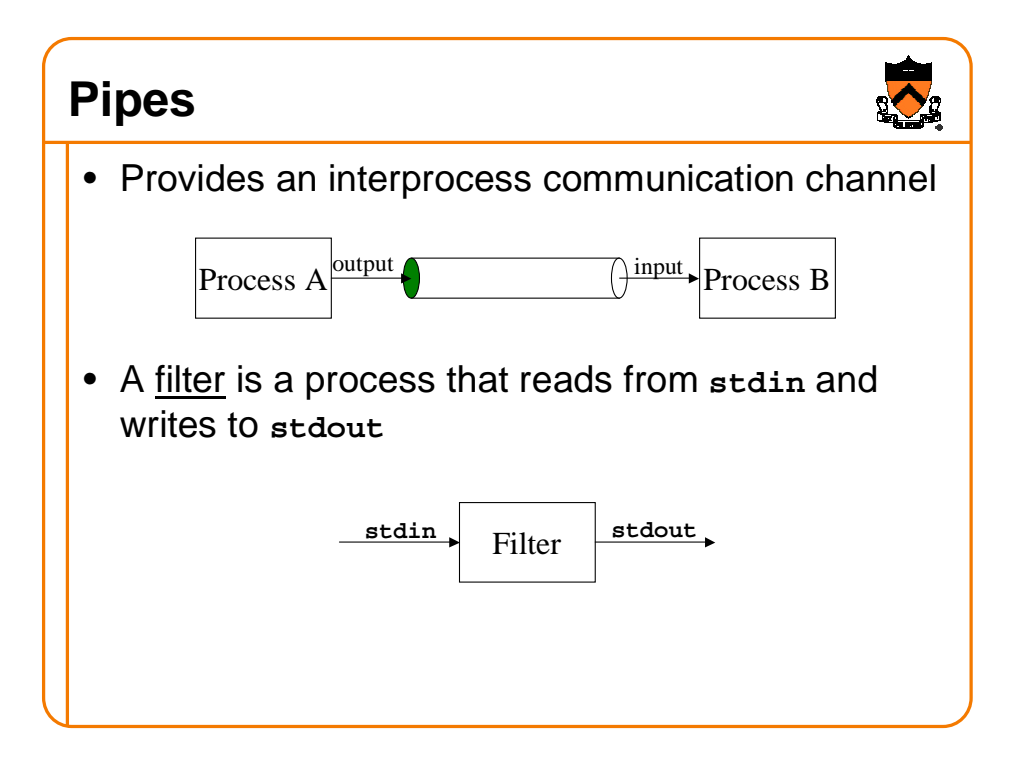

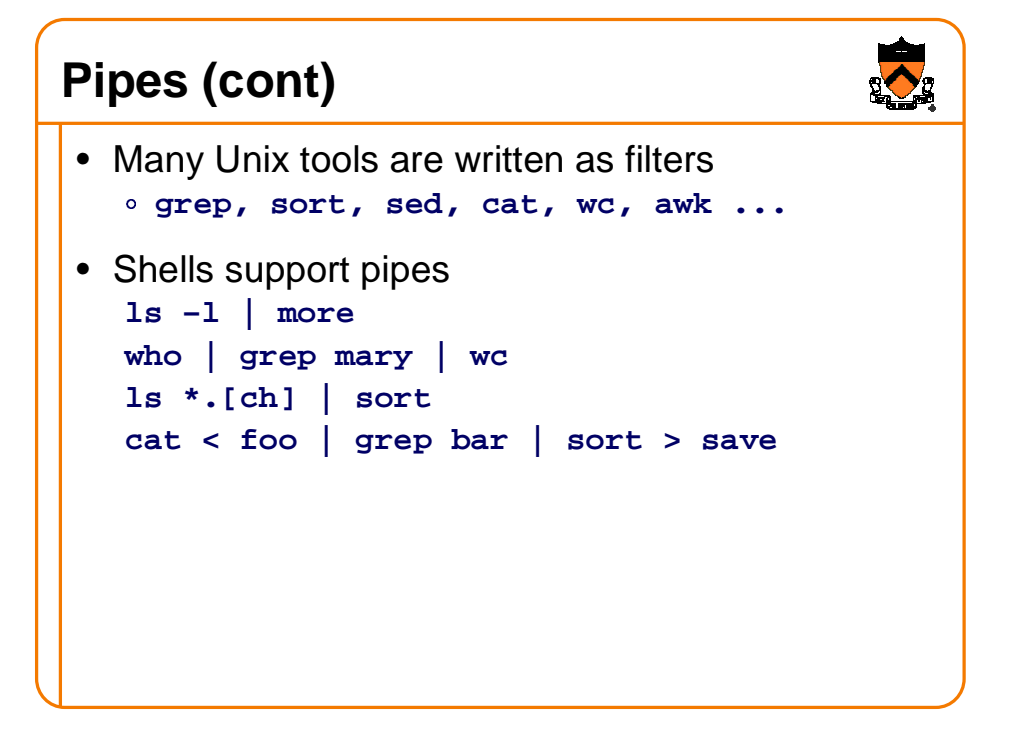

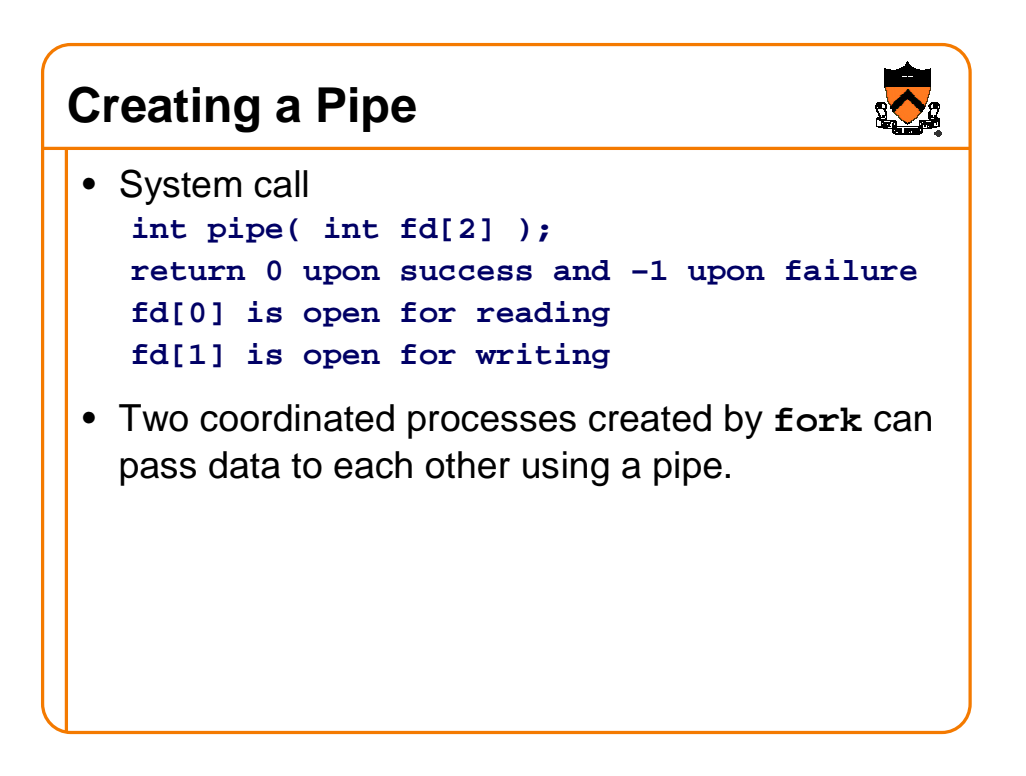

## **Pipe Example**

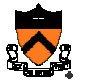

```
int pid, p[2];
...
pipe(p);
pid = fork();
if (pid == 0) {
   close(p[1]);
   ... read using p[0] as fd until EOF ...
}
else {
   close(p[0]);
    ... write using p[1] as fd ...
   close(p[1]); /* sends EOF to reader */
   wait(&status);
}
```
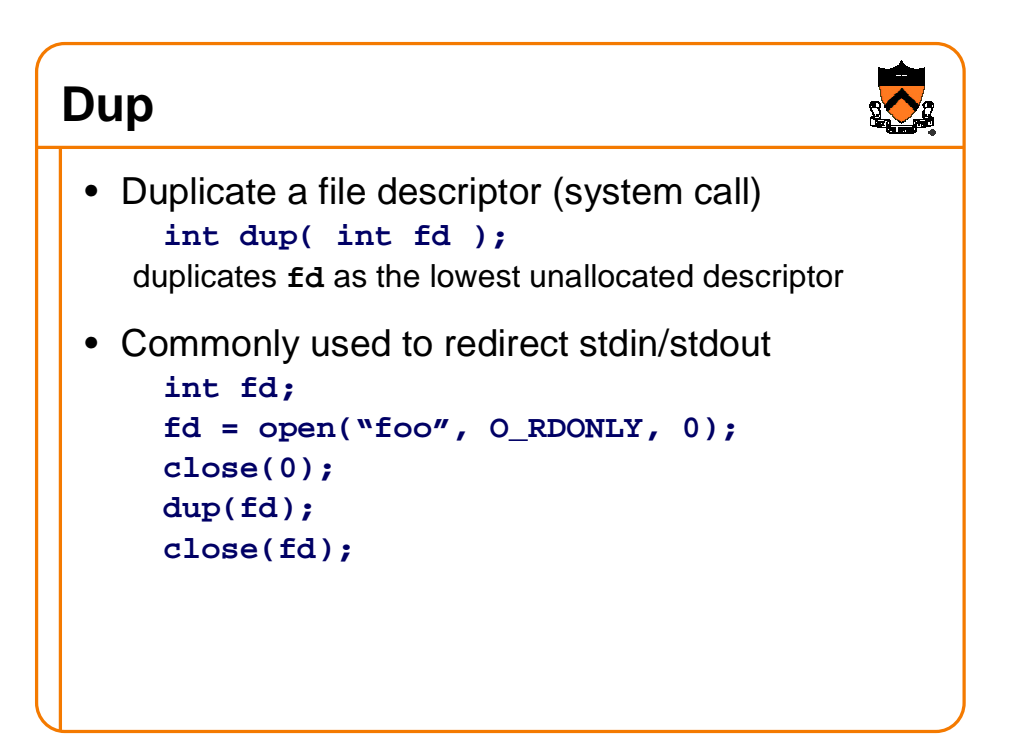

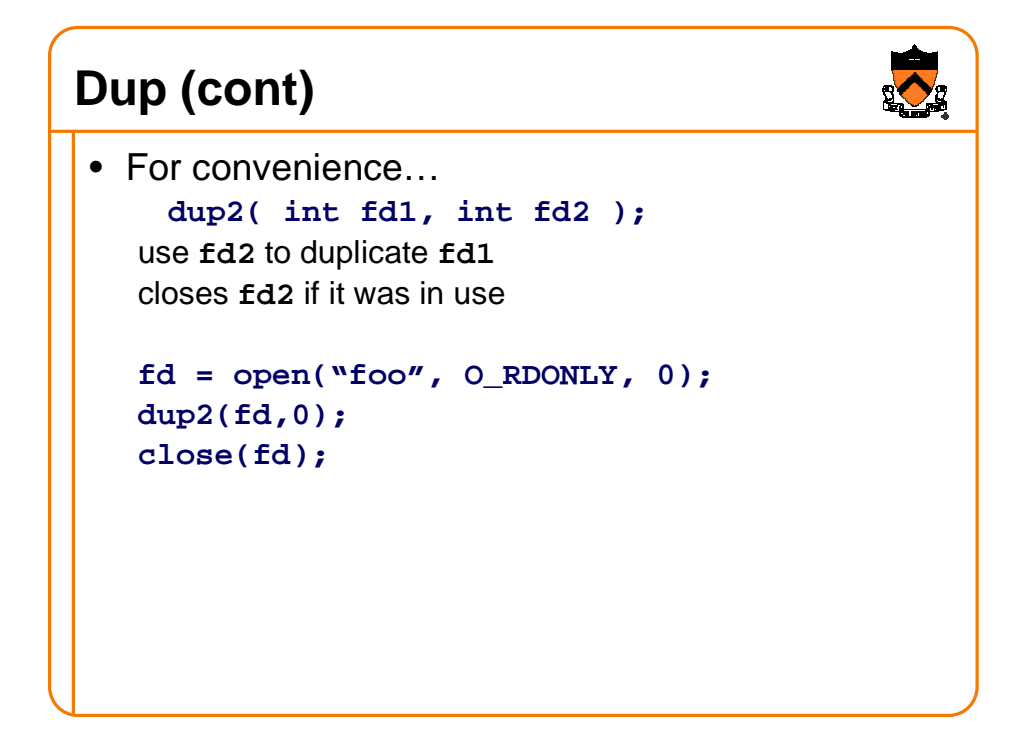

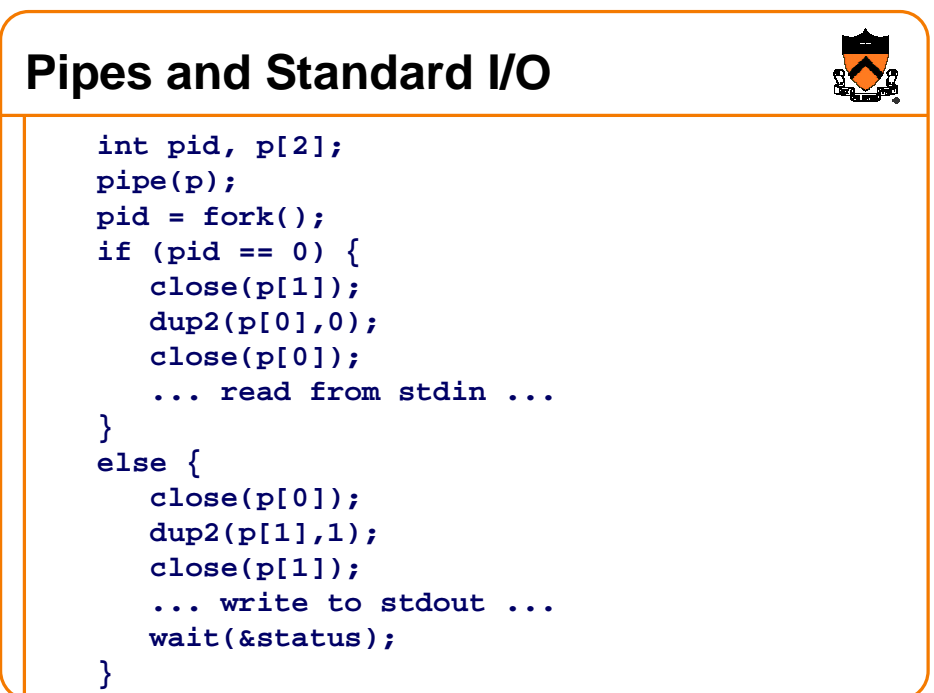

## **Inter-Process Communication**

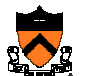

- Pipes
	- Processes must be on same machine
	- One process spawns the other
	- Used mostly for filters
- Messages
	- Processes can be on any machine
	- o Processes can be created independently
	- Used for clients/servers, distributed systems, etc.

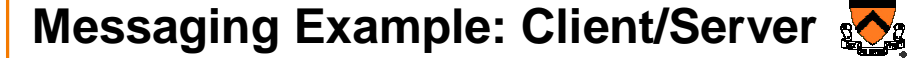

- Server: process that provides a service
	- e.g., file server, web server, mail server
	- called a passive participant: waits to be contacted
- Client: process that requests a service
	- e.g., desktop machine, web browser, mail reader
	- called an active participant: initiates communication

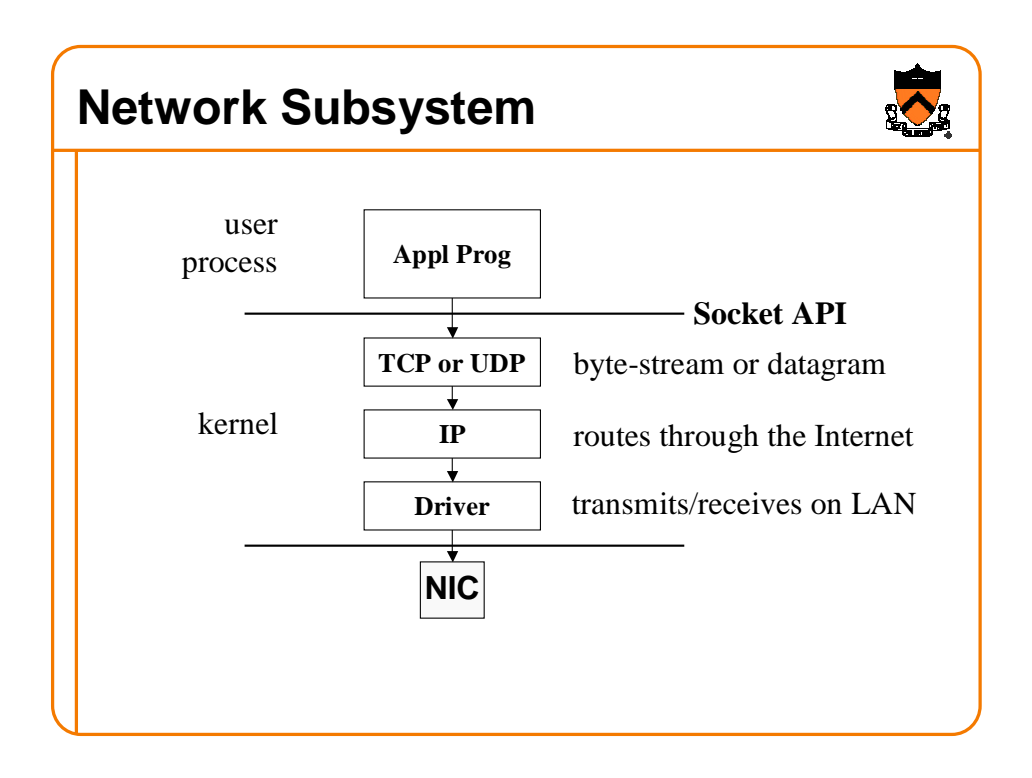

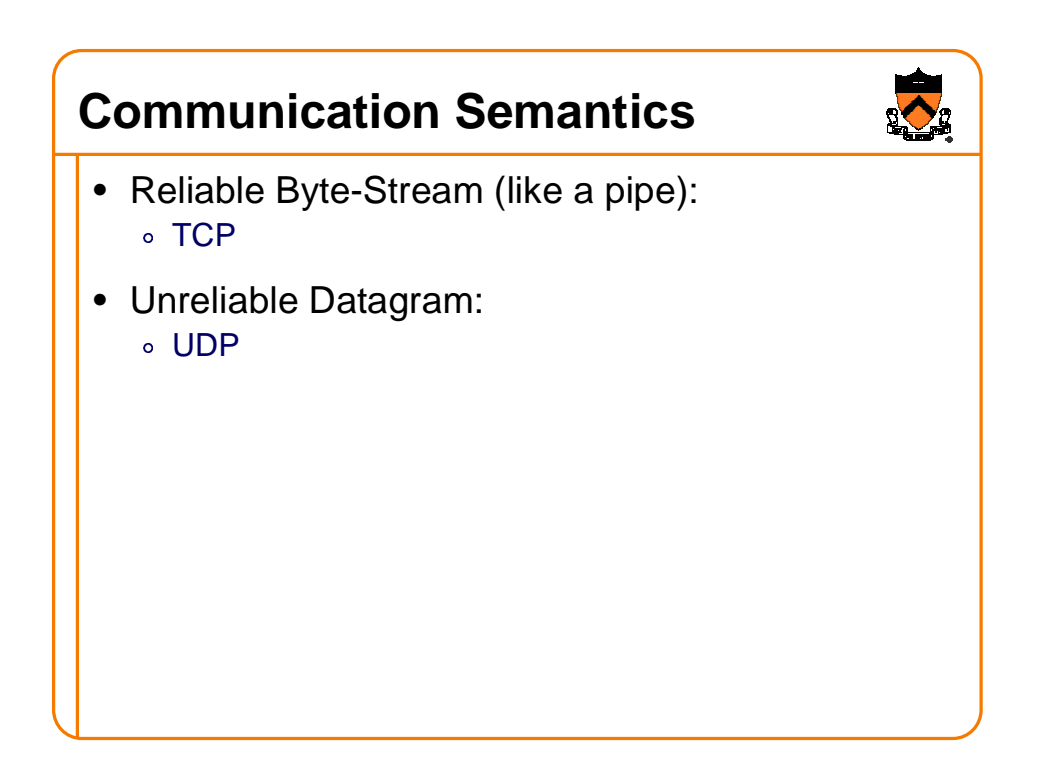

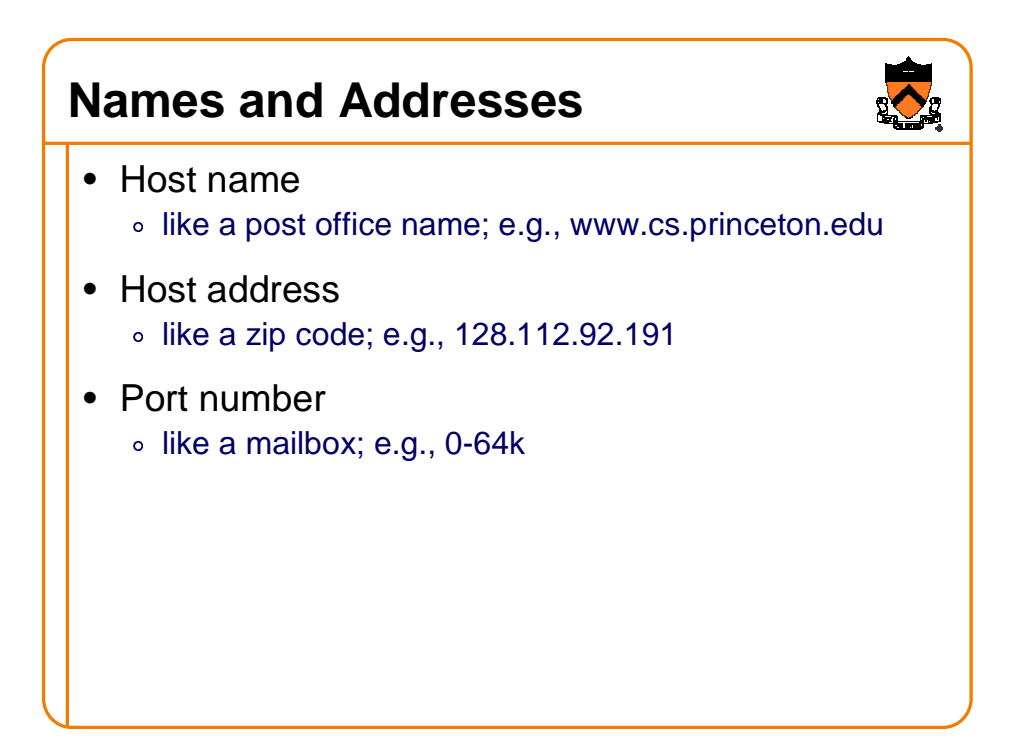

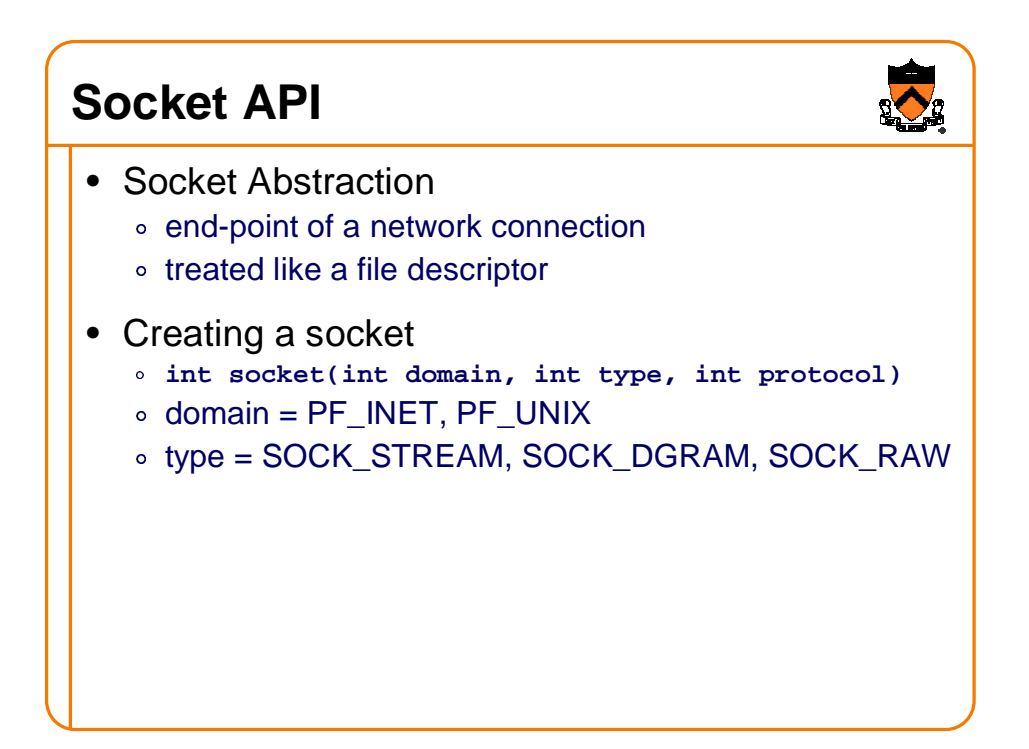

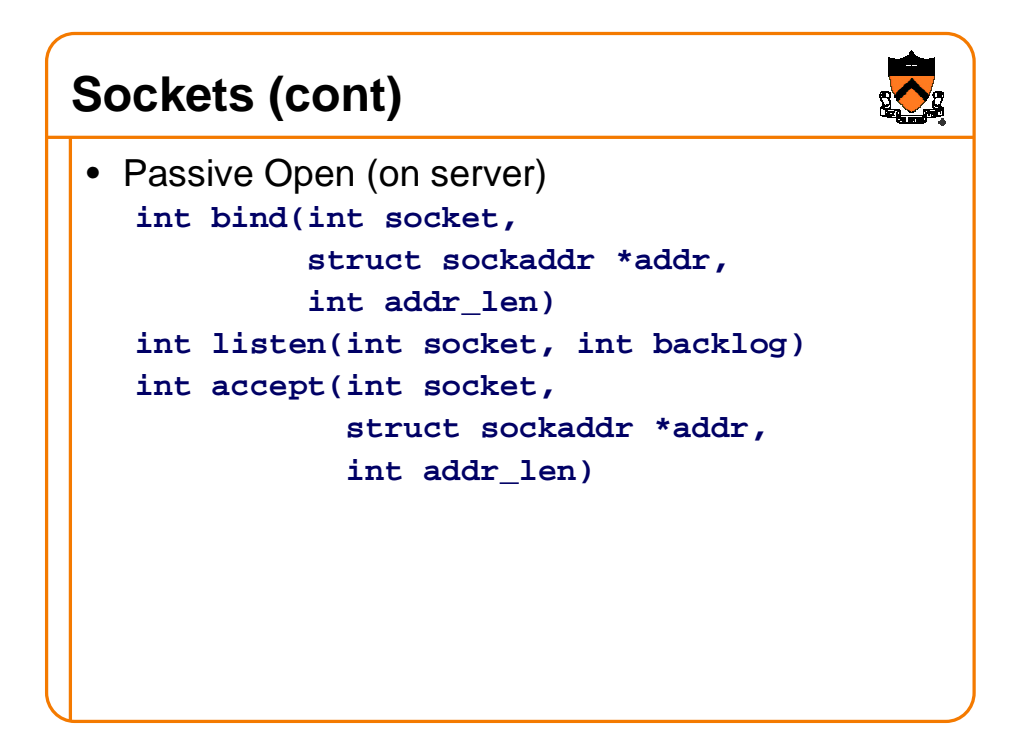

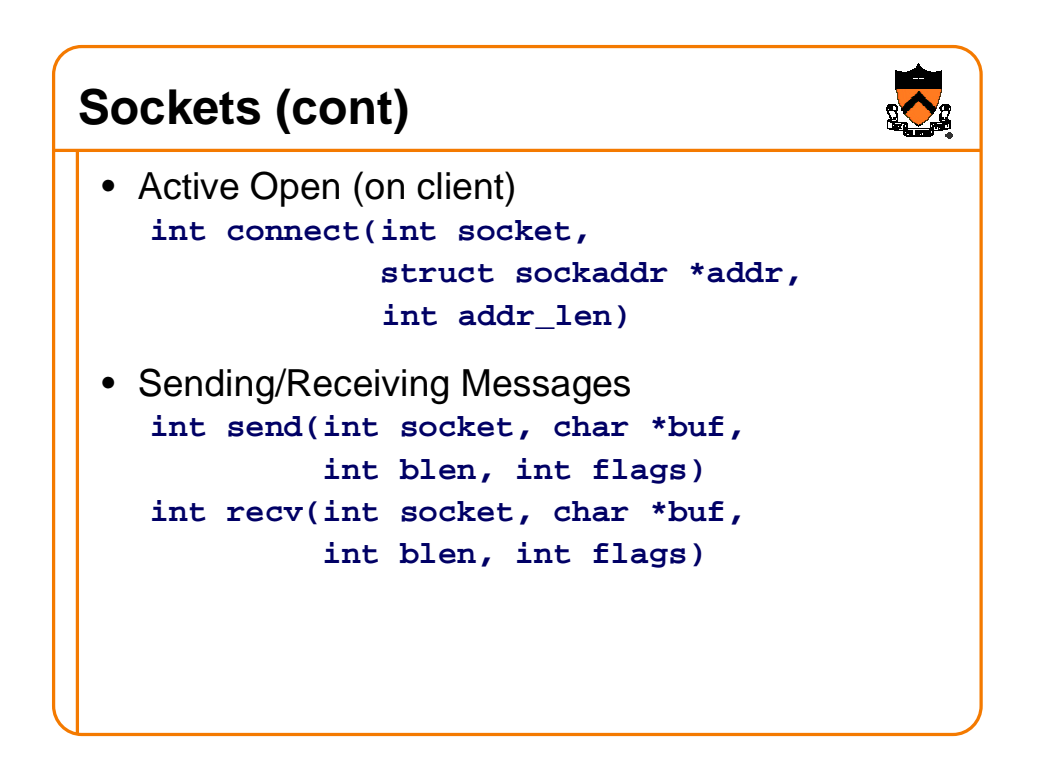

## **Trivia Question**

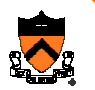

• How many messages traverse the Internet when you click on a link?